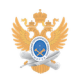

## **Заявка на создание виртуальной[..]** 22.01.2019 13:58:43

## **Печать статьи FAQ**

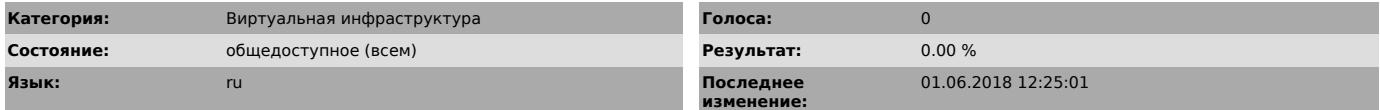

*Проблема (общедоступное)*

Заполните форму и распечатайте заявку. Затем принесите ее в Д-322.

*Решение (общедоступное)*

[1]Заполнить форму (открывается в новом окне)

[1] https://helpdesk-forms.mirea.ru/vm-request/